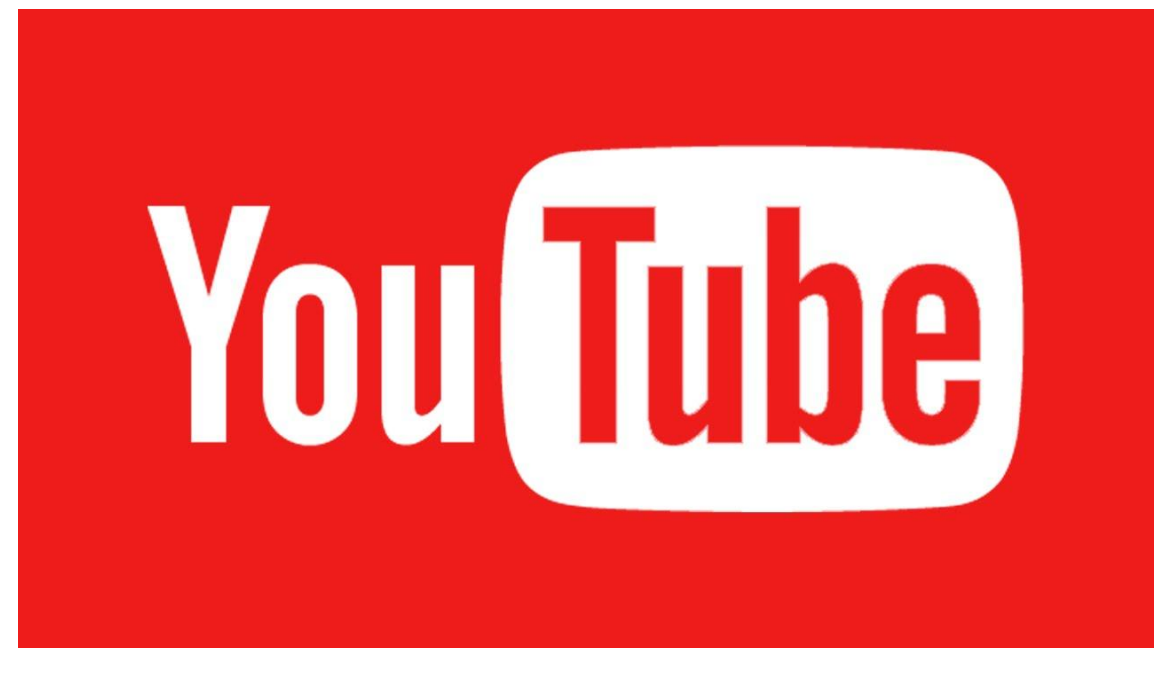

Te gustaría ser un youtuber de éxito, parece un camino fácil pero realmente el éxito en youtube está lleno de detalles y trucos que si no los conoces y no los utilizas es muy complicado labrarte un hueco en youtube.

Youtube es una plataforma llena de posibilidades en la que puedes montar un negocio de futuro muy interesante, es una plataforma que está prácticamente naciendo y aún hay hueco para dedicarse profesionalmente. En este curso vamos a enseñarte todos los secretos que hay que utilizar para que tus videos tengan éxito y poco a poco vayas escalando hasta conseguir el éxito.

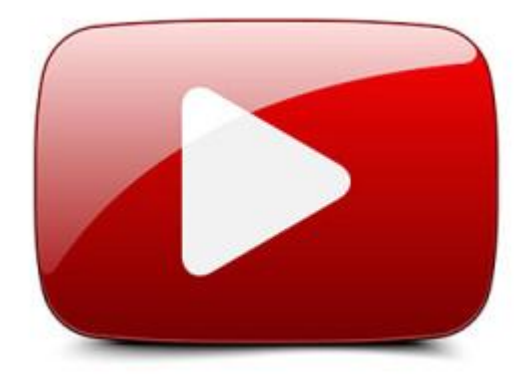

# **¿Cuáles son los requisitos?**

Ninguno. Solo el requisito de ser emprendedor y tener la ambición de labrarte un negocio de futuro. Por lo demás no te tienes que preocupar puesto que el curso que empieza desde cero hasta adquirir todos los conocimientos que necesitas para tener tu propia canal y conocer todos los secretos.

## **¿Qué voy a aprender en este curso?**

Todos los trucos y secretos y necesitas saber para llevar tener un canal totalmente optimizado a nivel de marketing.

## **¿Se podrá acceder y comprar a mi tienda online desde un móvil o Tablet?**

Si, la tienda online será creada en un ordenador portátil, pero se podrá acceder sin ningún problema desde cualquier móvil o Tablet, tanto para ver su contenido como para realizar una compra.

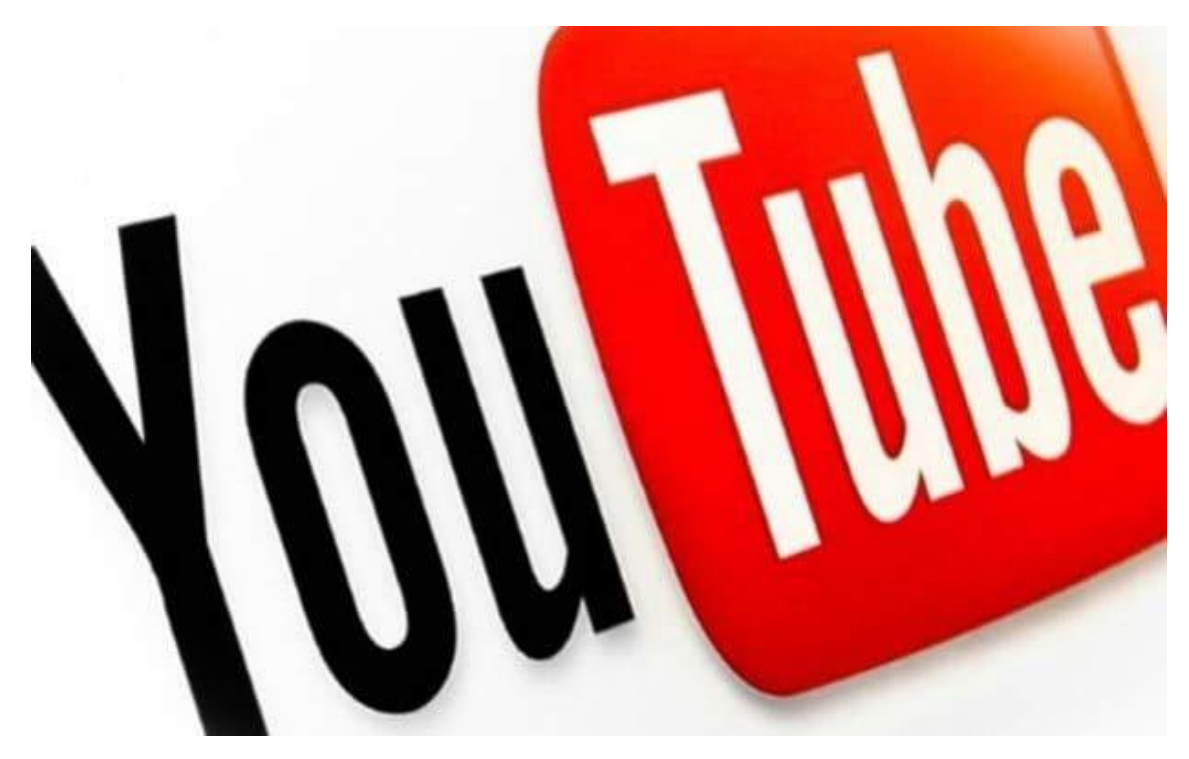

## **Temario del curso**

### **Unidad didáctica 1. Equipos y accesorios**

- Que cámara utilizar
- Que micrófono utilizar
- Que iluminación utilizar

### **Unidad didáctica 2. Primeros pasos**

- Crear y verificar una cuenta en YouTube
- Diseño de portada y perfil para tu canal con Photoshop

#### **Unidad didáctica 3. Donde conseguir el material para los videos**

- Música libre de derechos de autor
- Videos libre de derechos de autor
- Imágenes libre de derechos de autor

#### **Unidad didáctica 4. Domina la edición de video**

• Todos los conocimientos necesarios para editar tus videos

## **Unidad didáctica 5. Optimización SEO**

- Instalación de plugins para la Optimización (SEO)
- Como Subir Vídeos
- Elegir un Gran Título Optimizado (SEO)
- Palabras Clave (Tags) o Etiquetas
- Miniaturas personalizadas, Diseño y Presentación
- Anotaciones y Tarjetas
- Crear y Optimizar Listas de Reproducción
- Traducciones y Mejoras
- Personalización & Diseño del Canal

# **Unidad didáctica 6. Analíticas**

- Personalización & Diseño del Canal
- Panel, Administrador de Videos y Comunidad
- Analytics YouTube
- Opción Crear y Editor de Videos de YouTube
- Opción Canal, Funciones y Estados, Contenido destacado, Marca de agua & Av
- Configuración de la Cuenta de YouTube (Opción Avanzada)

## **Unidad didáctica 7. Monetizacion y pagos**

- Habilitar monetización en YouTube y Vinculación de cuenta con Adsense
- Como recibir pagos con Google Adsense
- Monetiza tu blog con Google Adsense

## **Unidad didáctica 8. Consejos generales**

- Errores que no debes de cometer en YouTube
- Planificación, Compromiso y Paciencia
- El mejor día y Horario para subir Vídeos a YouTube

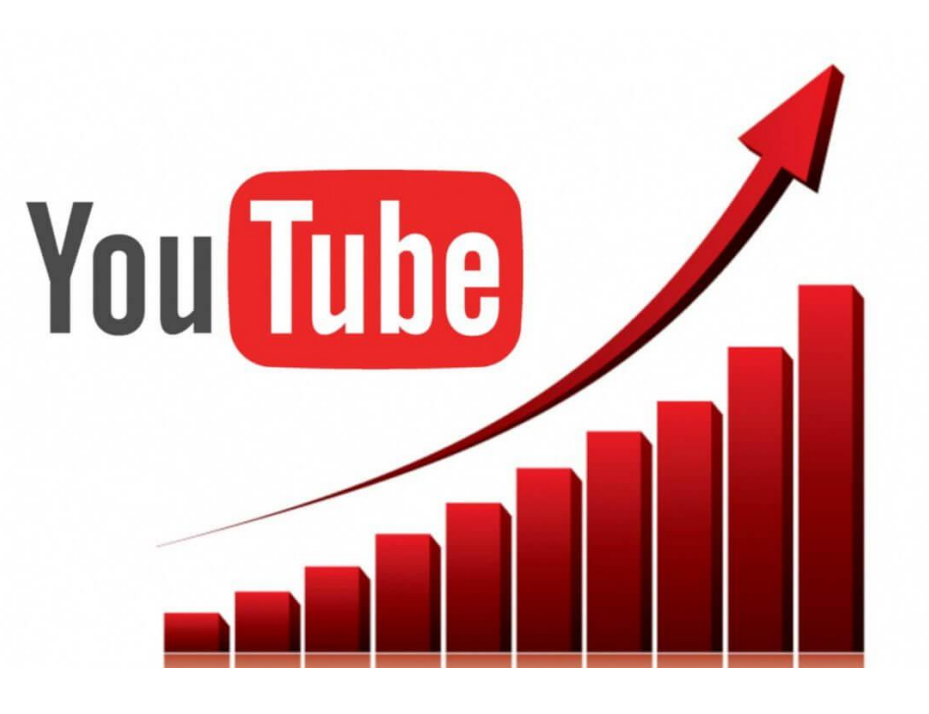